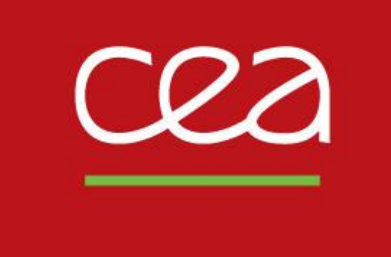

## DE LA RECHERCHE À L'INDUSTRIE

## **Nouveautés dans Cast3M depuis le club Cast3M 2020**

26 novembre 2021

Matthieu Breuzé, François Di Paola, Stéphane Gounand

Commissariat à l'énergie atomique et aux énergies alternatives - www.cea.fr

# **Langage**

## **Généralités**

- **INTE** de LISTREELs
- **MINI – MAXI** de n entiers ou flottants
- **ETG** sur une table d'évolutions, de flottants, de listréels, d'entiers et de mots
- **DEPI** clarification de syntaxe (mot-clé 'RELA')
- **CHAN** 'INCO' RIG1 MOT1 MOT2 MOT3 MOT4 changement des noms d'inconnues
- **DIFF, INTE** s'applique désormais à des RIGIDITEs
- **COOR** MODE1renvoie un MCHAML de coordonnées exprimé aux nœuds
- **EXTR**aire les phases d'un modèle
- **BRUI, ALEA** amélioration du générateur de nombres aléatoires
- **IPOL** lorsque la fonction est multivaluée, renvoyer toutes les valeurs possibles
- **TEMPS** 'HORL' amélioration syntaxe et fonctionnalité
- **VIDE** teste si un objet est vide

### **Nouveaux opérateurs**

- **PROL** prolonge le domaine de définition d'une évolution (constante, linéaire)
- **MFIL** matrice de filtrage pour lisser un CHPOINT (mfil.dgibi) (contribution de G. Le Quilliec)

## **Maillage – Post-Traitement – Visualisation - Affichage**

## **Généralités**

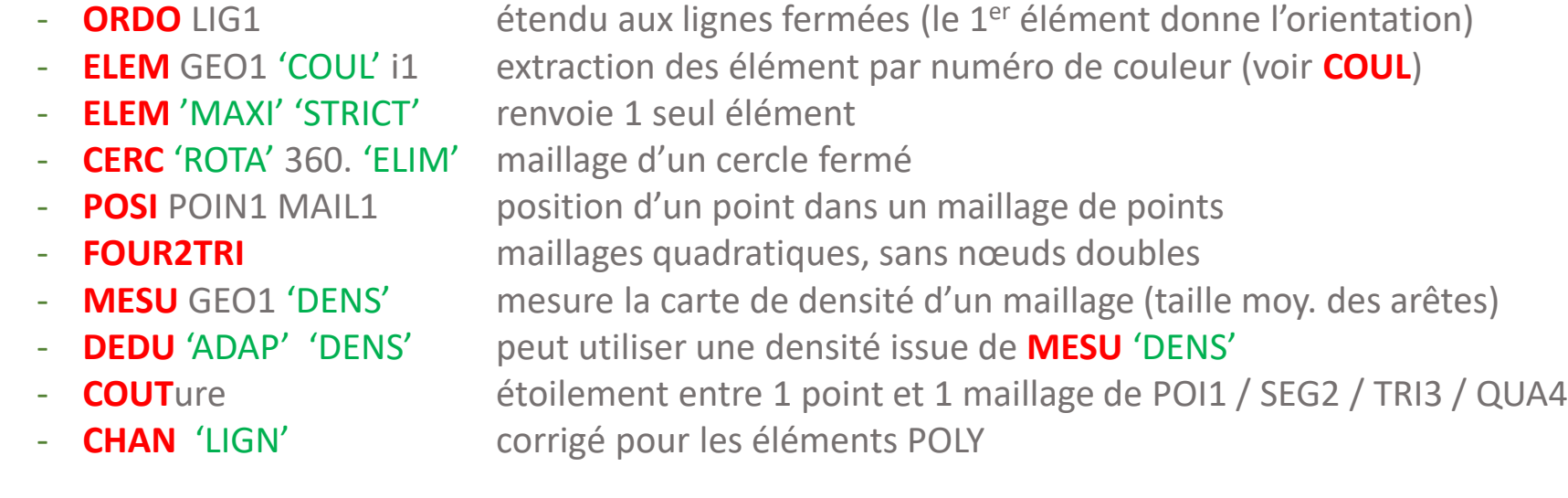

### **Mailleur topologique anisotrope (dû à T. Coupez et al.)**

- **INDI** 'TOPO' indicateur de qualité des TRI3 / TET4 selon une métrique donnée
- **TRIA** 'TOPO' triangule un massif
- **REMA** remaille (y compris les bords plans) en suivant un champ de métrique donné aux nœuds (cas-tests mato\*.dgibi )

# **Maillage – Post-Traitement – Visualisation - Affichage**

## **Visualisation**

- **TRAC** CHPO1 ;tracé d'un champ par point sur ses nœuds sans interpolation
- **DESS** unification de la taille du titre pour les différentes sorties graphiques à 72 caractères
- **EXPLORER** : titres plus explicites, utilisable en l'absence de l'indice 'CHARGEMENT', tracé des déformées en ne tenant pas compte des nœuds supports des multiplicateurs de Lagrange

### **Affichage**

- **LIST** TAB1 **ENT1** : affichage récursif, de niveau ENT1, de la table TAB1 sous forme « arborescence ». Pas de limitation à 25 caractères pour l'affichage des noms d'indices
- **LIST** EVO1 : correction de l'affichage lorsque l'évolution est constituée d'un LISTENTI (affichage des valeurs du LISTENTI au lieu de \*\*\*\*\*).
- Suppression de messages intempestifs (**@TOTAL**, **PAS\_DEFA**, **MENA**, **RESO**)
- Le message d'arrêt de Cast3M tient compte du choix de la langue (**OPTI** 'LANG')

## **Généralités**

- **RELA** chpo1 'DUAL' chpo2 : relations non associées où le vecteur de contrôle n'est pas le dual de la relation.
	- Cas-tests : rela\_non\_associee\*.dgibi
- Méthode de discrétisation HHO (Hybrid High-Order) : polygones + incompressibilité (2D déformations planes et contraintes planes)
- Points de Gauss : amélioration précision de l'intégration
- Procédure **@SOLVMEC** : mini solveur mécanique **PASAPAS** pédagogique
	- Cas-test @solvmec\*.dgibi
- **DSPR** (densité spectrale de puissance) et **TFR** (transformée de Fourrier rapide) mis en cohérence
- Passage à 63 assistants pour GEMAT (parallélisme)
- **FORM** n'actualise plus le repère local des éléments POUT et TUYA en 2D
- **HOTA** corrigé pour le modèles 'PLASTIQUE' 'ISOTROPE'
- **COMP** correction du modèle 'PLASTIQUE' 'CINEMATIQUE' pour les éléments POUT

## **Chargements**

- **CHAR**gements de blocages mécaniques 'BLOM', thermiques 'BLOT', diffusion 'BLOD' : pour représenter des conditions aux limites variables
- **CHAR**gement de type « incrément de déplacement imposé » 'DINC'
- Simplification déclaration pour les **CHAR**gement constants
	- Cas-test : char\_constant.dgibi

## **Modèles**

- 'OTTOVARI' nouvelle implémentation du modèle OTTOSEN plus adaptée au cas des caractéristiques matériaux variables + cas-tests ottovari\*.dgibi
- 'CHANGEMENT\_PHASE' 'SOLUBILITE'
	- Relations unilatérales non associées
	- Cas-test solubilite\*.dgibi
- **Thermique et Diffusion**
	- Formulations 'THERMIQUE' 'CONDUCTION' 'CONVECTION' 'ADVECTION' ainsi que 'DIFFUSION' étendues aux éléments 'JOI1' (SEG2) et 'POI1'
		- Opérateurs **MODE, MATE, COND, CONV, CAPA, SOUR, INTG, ZERO**
		- Cas-test : tran15.dgibi
	- **TRANSNON :** corrigée pour le cas de propriétés thermiques fonction de 2 paramètres ou plus
	- **ADVE** désormais disponible en 3D massif
- **Thermique rayonnement**
	- **MATE** 'T\_IN' : température à l'infini stockée dans le matériau
- **Optimisation topologique**
	- **TOPOPTIM** corrections sur la borne supérieure 'OC L2' de la dichotomie (thermique) correction si éléments TET4
	- **TOPOSURF** corrigée pour fonctionner avec modèles thermiques

6

### **Mécanique de la rupture**

- **G\_THETA** nombreuses améliorations (réécriture plus claire, amélioration des tests, performance, messages d'erreurs, notice, ) et nouveaux cas-tests g\_\*.dgibi

### **Analyse modale**

- **ORDOVIBC** : ordonnancement des modes complexes
	- Cas-test : rotor\_laval\_poutre.dgibi

#### **Dynamique**

- **DYNAMIC** : allègement du test sur le re-calcul de la matrice à inverser car trop strict
- **VIBR 'IRAM'** : correction de la mauvaise numérotation des modes en cas de décalage non nul

#### **Usure**

- Extension au 3D des procédures d'usure (**@USURE**, **@USCALC**, **@POST**, …)

### ▶ Soudage

- **BIBLIO** : procédure de données matériaux (thermo-mécaniques) de la littérature ouverte
	- **Evolutions selon la température**
	- Données pour les aciers 316L, 9Cr ODS, 16MND5
	- Exemple :  $TAB1 = BIBLIO'316L'$  'REFE' 1 ;
- **MODE** 'MECANIQUE' … 'FUSION' : m.à.z. des variables internes dans l'intégration du comportement (**COMP**) si fusion (cas-tests fusion\*.dgibi)
- **COMP** amélioration de la convergence en modèle CHABOCHE

### **Contact-Frottement**

- **MODE** 'CONTACT' 'MESC' maître-esclave par défaut (le traitement 'SYME'trique peut entrainer des modes d'ensemble gênants)
- Prise en compte de la valeur du jeu (composante 'JEU' de **MATE**) pour écrire les relations de contact potentiel
- Correction de l'orientation des surfaces de contact avec la formulation 'FAIB'le en 3D
- Correction de l'actualisation de la direction de frottement
- **UNILATER** : amélioration du traitement des conditions redondantes
- Nouvelle méthode de résolution du frottement cinématique basée sur l'utilisation d'une condition non associée

## **PASAPAS**

- Ne sauve plus les déformations totales par défaut à activer avec TAB1 . 'MES\_SAUVEGARDES' . 'DEFTO' = VRAI
- TEMPS SAUVEGARDES : première sauvegarde immédiate, puis espacées d'au moins 5 min
- Les forces limites de frottement sont calculées avant chaque résolution
- Déclarer des chargements constants, définis à tout instant
- **PILOINDI** : procédure utilisateur pour piloter le chargement mécanique de façon indirecte
	- Nouvel indice 'ZONE\_DE\_PILOTAGE' pour restreindre la zone pilotante
	- **Exemple d'utilisation pilotage indirect\*.dgibi**
	- **Présentation au Club Cast3M 2020** [http://www-cast3m.cea.fr/html/ClubCast3m/club2020/Expose\\_Hugo\\_Luiz\\_Oliveira.pdf](http://www-cast3m.cea.fr/html/ClubCast3m/club2020/Expose_Hugo_Luiz_Oliveira.pdf)
- **EPTH** : correction pour les calculs avec chargement thermique et modèles de coques
- Pour les modèles non linéaires utilisateur en grandes transformations, correction sur le calcul du gradient de la transformation, en début de pas, pour qu'il soit effectué sur la configuration initiale et non sur la configuration courante.

#### **RESO**

- Amélioration renumérotation, cas nombreuses composantes connexes
- Amélioration de précision lorsqu'insuffisante (itérations internes) (uniquement pour le solveur symétrique)

# **Fluides**

## **Généralités**

- Ajout des éléments finis TE15, PY19, PR21 et CU27

## **Noyau linéaire NLIN**

- Maillage d'entrée : QUAF, QUAD ou LINE
- Données d'entrée (coefficients) : CHPOINT ou CHAMELEM aux nœuds
- Mot-clé 'CHAM' : forces non assemblées en sortie

## **EXECRXT**

- Refonte algorithme Bas Mach

### **Volumes Finis**

- Mise à jour de cas-tests Volumes Finis compressibles

# **Entrée/Sortie**

- **Opérateur SORT :** 
	- Plantage pour les syntaxes pour **SORT** 'MAT' et **SORT** 'AVS' corrigé
	- **SORT** 'MED' : sortie des éléments SEG3 corrigée (interversion des nœuds milieu et fin)
- Modification pour permettre de restituer les fichiers formatés suite au passage au niveau 23
- Lorsque dans la restitution d'un modèle il y a une erreur suite à la recherche de la bibliothèque/fonction correspondant à la loi externe  $\rightarrow$  émission d'un message et poursuite de la restitution du fichier

# **Qualité - Documentation – Site Web**

## **Qualité**

- Notification par Cast3M de l'utilisation de sources ou procédures modifiées à l'exécution
- Possibilité de définir la langue par la variable d'environnement CASTEM\_LANGUE

## **Supports de cours**

- Cours ENSTA de S. Gounand mis à jour :
	- « Introduction à la méthodes des éléments finis en mécanique des fluides incompressible »
		- **Version anglaise (avec l'aide S. Kudriakov)**
		- Cas-tests du cours évolués

## **Formation Cast3M**

- Actualisation des supports de formations et des cas-tests

### **Documentation**

- Actualisation des notices vis-à-vis des développements réalisés
- ▶ Support Cast3M
	- [support-cast3m@cea.fr](mailto:support-cast3m@cea.fr)
- **Site Web**
	- **[http://www-cast3m.cea.fr](http://www-cast3m.cea.fr/)**

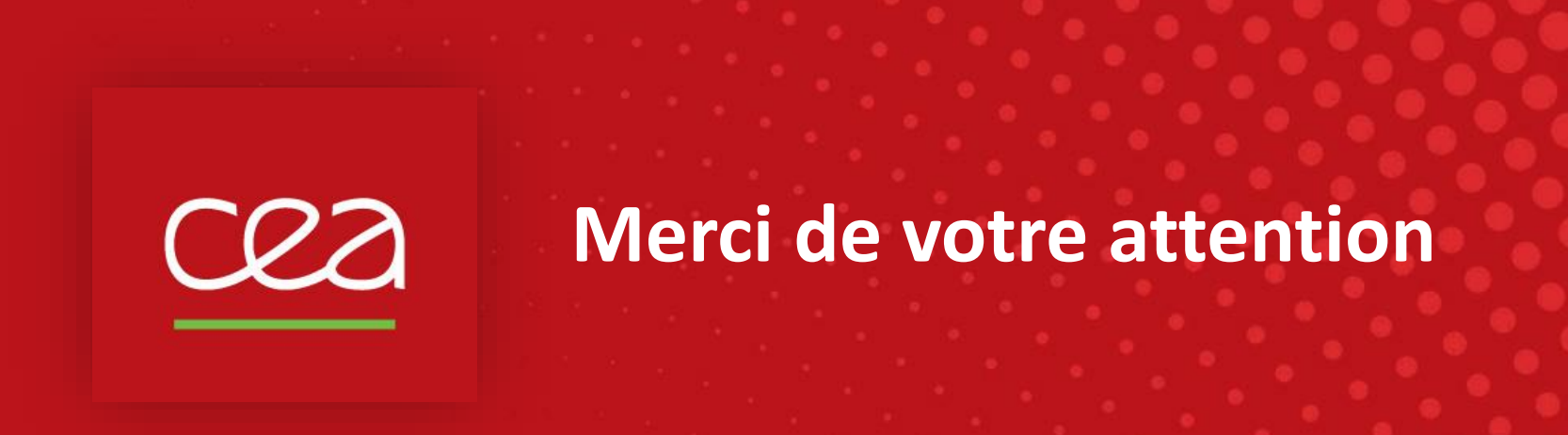

Commissariat à l'énergie atomique et aux énergies alternatives - www.cea.fr